# **IMPLANTAÇÃO DE UM ACERVO DIGITAL PARA ORGANIZAÇÕES EDUCACIONAIS: UMA VERSÃO PARA USO EM DISPOSITIVOS MÓVEIS**

## *ESTABLISHING A DIGITAL COLLECTION FOR EDUCATIONAL ORGANIZATIONS: A VERSION FOR USE ON MOBILE DEVICES*

### *IMPLEMENTACIÓN DE UN ACERVO DIGITAL PARA LAS ORGANIZACIONES EDUCATIVAS: UNA VERSIÓN PARA USO EN DISPOSITIVOS MÓVILES*

#### **Glaucius Décio Duarte<sup>1</sup>**

<sup>1</sup>Doutor em Informática na Educação, pelo Programa de Pós-Graduação em Informática na Educação da Universidade Federal do Rio Grande do Sul (2008), Mestrado em Ciência da Computação pela Universidade Federal do Rio Grande do Sul (1990), Professor Instituto Federal de Educação, Ciência e Tecnologia Sul-rio-grandense (IF-Sul - Campus Pelotas)

#### **RESUMO**

Este texto apresenta alguns resultados parciais de uma pesquisa, atualmente em desenvolvimento, que está gerando, como produto, diversos aplicativos computacionais destinados à implantação de um acervo digital. Estão sendo incluídos recursos para digitalização, arquivamento, distribuição e consultas de livros e capítulos de livros digitais, artigos em periódicos, publicações em eventos científicos, teses, dissertações, relatórios técnicos e científicos, materiais pedagógicos, resenhas e mapas conceituais significativos sobre os textos publicados. Os itens que estão sendo incluídos no acervo são constituídos por textos completos, na modalidade de domínio público, visando a atender consultas oriundas, principalmente, da comunidade de estudantes de cursos de mestrado e doutorado. O acervo está sendo organizado em formatos que são, ao mesmo tempo, duradouros e abertos, tanto quanto possível, de forma a possibilitar consultas a partir de qualquer tipo de computador ou sistema operacional de disco. Por sua vez, uma ênfase maior, com relação a usabilidade, está sendo dada com relação à utilização dos aplicativos desenvolvidos em formato compatível ao acesso através de dispositivos móveis.

**Palavras-chave:** Acervo digital. Livros digitais. Aprendizagem significativa. Dispositivos móveis. Domínio público.

#### **ABSTRACT**

This text provides some results from an ongoing piece of research producing several computer applications designed for a digital collection. There are resources for digitization, filing, distribution and consult books and digital book chapters, papers in periodicals, publication in scientific events, theses, dissertations, technical and scientific reports, pedagogical materials, reviews, and significant conceptual maps about texts published. The items to be included in the collection are constituted by complete texts

in the mode of public domain, designed for Master's and Doctoral student consultation. The collection is organized in lasting and open formats so that there is consultation from any kind of computer or operating system. On the other way, greatest emphasis on usability is given to the use of developed applications program in format that is compatible with mobile devices.

**keywords:** Digital collection. Digital books. Significant learning. Mobile devices. Public domain.

#### **RESUMEN**

Este texto presenta algunos resultados parciales de una encuesta, actualmente en desarrollo, que está generando, como producto, varias aplicaciones informáticas destinadas a la implementación de un acervo digital. Están siendo incluidos recursos para digitalización, archivado, distribución y consulta de libros y capítulos de libros, artículos en periódicos, publicaciones en eventos científicos, tesis, disertaciones, informes técnicos y científicos, materiales pedagógicos, reseñas y mapas conceptuales significativos sobre los textos publicados. Los ítems que están siendo incluidos en el acervo son constituidos por textos completos, en la modalidad de dominio público, con el fin de atender a consultas oriundas, principalmente, de la comunidad de estudiantes de cursos de máster y doctorado. El acervo está siendo organizado en formatos que son, a la vez, duraderos y abiertos, tanto cuánto posible, de forma a posibilitar consultas a partir de cualquier tipo de ordenador o sistema operativo de disco. Por su parte, un énfasis mayor, con relación con la usabilidad, está siendo dada con relación a la utilización de las aplicaciones desarrolladas en formato compatible al acceso a través de dispositivos móviles.

**Palabras-clave:** Acervo digital. Libros digitales. Aprendizaje significativa. Dispositivos móviles. Domínio público.

## **INTRODUÇÃO**

Ao contrário de uma biblioteca convencional, um acervo digital, devido a facilidade de acesso por meio de aplicativos que acessam a internet, torna-se uma janela aberta ao mundo, com acesso rápido e facilitado a documentos que podem incluir livros digitais em formatos como o *electronic PUBlication*: *ePUB* (CASTRO, 2010), ou ainda, em *Portable Document Format*: PDF (HORIE, 2008), artigos científicos especializados, revistas, periódicos, dissertações, teses, *textBooks* etc. Nesse caso, o usuário não precisa se deslocar fisicamente até o local em que está instalada a biblioteca para ter acesso ao que deseja ou necessita, haja vista que ele pode, simplesmente, realizar o download do arquivo para o seu computador pessoal, ou ainda, para um dispositivo móvel (*tablet* ou *smartphone*).

De acordo com Marques e Gouveia (2004, p.426):

A Biblioteca Digital é assim uma janela aberta para o Mundo tornandose um desfio incomparável para os profissionais da informação, uma vez que nunca foi tão necessário proceder à normalização de conteúdos, classificação e criação de listas de termos que possibilitem efetuar pesquisas nas bases de dados por palavras-chave que permitam encontrar o que realmente se procura. (...) O objetivo é tornar cada vez mais eficiente o processo de controle bibliográfico de forma a que as bibliotecas digitais possam oferecer as opções de busca necessárias a uma biblioteca digital e de uma maneira a que o utilizador saiba utilizá-la.

Além disso, pode realizar consultas indexadas por diversas formas que podem incluir: palavras-chave, autor, título da obra, nome de uma revista ou periódico, data de publicação, ou em alguns casos, por meio da recuperação por conteúdo visual (como no caso um acervo de imagens), ou através de um mapa gráfico (mapa conceitual, por exemplo). Além disso, também deve ser possível realizar *uploads* de produções pessoais, de forma a contribuir com o acervo digital. A velocidade do acesso e recuperação da informação é algo de grande diferencial em relação a uma biblioteca física, e além do mais, pode-se obter um grande número de obras em um pequeno intervalo de tempo, sem limitações.

Na concepção de Abrantes e Gouveia (2009, p.18):

O processo de aprendizagem não é alheio aos avanços tecnológicos, assim a aprendizagem através das Tecnologias de Informação e Comunicação (TIC) foi o passo óbvio na evolução da educação à distância. O *e-learning* proporciona a oportunidade de criar ambientes de aprendizagem centrados no estudante. Estes cenários caracterizam-se por serem interativos, eficientes, facilmente acessíveis e distribuídos. As aplicações tecnológicas e os meios para utilizá-las evoluíram de tal forma que o uso de objetos de aprendizagem já não está limitado a um computador pessoal, mas estendeu-se ao uso de dispositivos móveis (PDA, telemóvel, *smartphone*, e *tablet* PC) para obter um maior alcance da aplicação e obter os benefícios que a computação móvel oferece ao sector educativo, resultando na criação de um modelo tecnológico chamado *m-learning*.

A utilização de dispositivos móveis tanto por profissionais da área de educação, como pelos estudantes, já é uma realidade em muitas instituições de ensino superior

no Brasil. Infelizmente, os materiais instrucionais disponibilizados, na maioria dos casos, ainda não acompanharam essa evolução. Ainda hoje, os estudantes não dispõem de recursos para acesso aos livros digitais produzidos, tanto por outros estudantes, como pelos professores dessas instituições. Por sua vez, as produções textuais dos estudantes também não podem ser consultadas, de forma fácil e rápida, através de aplicativos da internet, de forma a construir-se uma adequada base de conhecimento científico e tecnológico. Além disso, ainda não disponibilizam documentos multimidiáticos, estimulantes e adequados ao contexto organizacional acadêmico e profissional contemporâneo, como elemento facilitador do aprendizado.

Segundo Hawkins (1994, *apud* Cunha, 1999, p. 266):

Desde a tão decantada explosão bibliográfica (crescimento exponencial da documentação) acrescida das dificuldades advindas das crises econômicas, as bibliotecas universitárias têm passado por períodos de turbulência. Duas de suas funções básicas sofrem o perigo de extinção: a provisão de acesso à informação e a preservação do conhecimento para futuras gerações. Para a biblioteca, torna-se cada vez mais difícil prover acesso à informação demandada por seus usuários. (...) O crescente custo dos documentos é um dos óbices; porém, talvez o mais importante seja a explosão bibliográfica que tornou quase impossível adquirir e encontrar espaço físico para atender a uma gama de interesses dos usuários prospectivos.

A grande quantidade de títulos a serem adquiridos, levando-se em consideração o seu alto custo, faz com que seja muito difícil equipar as bibliotecas das instituições de ensino, criando um acervo atualizado anualmente, e de forma a satisfazer às necessidades de diversos cursos. Os cursos, inclusive, são constantemente avaliados pelo Ministério da Educação, e o item biblioteca acaba pesando negativamente nos pareceres finais dos avaliadores. Assim, a presença de um acervo digital vem colaborar no sentido de prover um acréscimo considerável aos acervos convencionais, em um

formato digital contemporâneo, de fácil aquisição e manutenção temporal.

Por sua vez, ainda, para Hawkins (1994 *apud* Cunha, 1999, p. 266):

O crescente custo dos documentos é um dos óbices; porém, talvez o mais importante seja a explosão bibliográfica que tornou quase impossível adquirir e encontrar espaço físico para atender a uma gama de interesses dos usuários prospectivos.

Além disso, o espaço físico para guardar as obras adquiridas tornou-se um grande problema orçamentário e gerencial. A quantidade de títulos tornou-se tão grande que a organização, para acesso pelos estudantes, está cada vez mais complicada, e necessita cada vez mais tempo para que seja adequadamente realizada.

Também, de acordo com Moura (2008, p. 3):

Os dispositivos móveis estão, hoje, a ampliar os contextos educativos e a permitir uma dinâmica interativa de imersão em experiências de aprendizagem. (...) Um estudo, sobre o uso de dispositivos móveis em instituições de ensino, foi realizado pelo instituto de pesquisa *SRI* (*Stanford Research Institute*). (...) Os resultados mostram que os dispositivos móveis podem oferecer benefícios ímpares aos alunos. Os docentes que participaram no estudo acreditam que estas ferramentas venham a desempenhar um papel de grande utilidade em contexto educativo. Estes docentes demonstraram grande aceitação e empenho no uso da computação móvel na sala de aula. Os dados deste estudo mostram que a introdução de dispositivos móveis na sala de aula aumentou a motivação dos alunos face à aprendizagem, à colaboração e comunicação entre os participantes.

A adoção de dispositivos móveis nas escolas já não é mais uma alternativa educativa. Passou a ser uma necessidade urgente, fazendo com que a forma de transmissão dos conteúdos sofra alterações, e isso não deve tardar, sob pena das instituições de ensino que aderirem a essa tecnologia serem consideradas ultrapassadas, nos próximos anos. Os estudantes do mundo contemporâneo já não querem mais apenas o quadro de giz e apostilas impressas. Necessitam de mecanismos que tornem mais atrativo o ato de estudar, sob pena da perda no interesse e a desistência, com a consequente evasão.

De outra forma, Jobim (2004, p.87) afirma que:

No caso das bibliotecas, como no das instituições que oferecem acesso à internet, é cada vez mais importante a contribuição dos especialistas nas várias áreas do saber. No mundo digital, o especialista, além de fornecer uma bibliografia aos seus alunos, pode também elaborar repertórios de sites confiáveis em seu campo. Repertórios de sites que podem ter, no mundo digital, um status semelhante ao de bibliografias. É importante para as bibliotecas produzi-los, e para os pesquisadores contribuírem para a produção destes repertórios, da mesma forma como contribuíram e contribuem para suas instituições e para o público em geral, ao produzirem bibliografias temáticas sobre suas especialidades, no âmbito de publicações impressas.

Por sua vez, e no intuito de facilitar a localização de textos que contenham conceitos específicos e que atendam as necessidades dos usuários, ao consultarem os acervos, propõe-se a adoção de um recurso facilitador fundamentado da teoria da aprendizagem significativa apresentada por Ausubel (1980).

Nesse sentido, estão sendo desenvolvidos diversos mapas conceituais, apresentados por Souza (2010), de acordo com as recomendações de Novak e Gowin (1996), para a representação conceitual do conhecimento inerente aos textos a serem disponibilizados no acervo digital. De acordo com Moreira (2010), os mapas conceituais, aparentemente simples e às vezes confundidos com esquemas ou diagramas organizacionais, são instrumentos que podem levar a profundas modificações na maneira de ensinar, de avaliar e de aprender. Procuram promover a aprendizagem significativa e entram em choque com técnicas voltadas para aprendizagem mecânica. Utilizá-los em toda sua potencialidade implica atribuir novos significados aos conceitos de ensino, aprendizagem e avaliação. O mapeamento conceitual é uma técnica muito flexível e em razão disso pode ser usado em diversas situações, para diferentes finalidades: instrumento de análise do currículo, técnica didática, recurso de aprendizagem, meio de avaliação (MOREIRA; BUCHWEITZ, 1993).

### **DESENVOLVIMENTO DA PESQUISA**

Esta pesquisa iniciou-se, em sua primeira fase, em agosto de 2012, e tem recebido, desde então, como incentivo ao seu desenvolvimento, o apoio financeiro da Fundação de Amparo à Pesquisa do Rio Grande do Sul (Fapergs), na forma de uma bolsa de iniciação científica, além de apoio institucional do setor educacional da rede pública de ensino, na forma de horas-aula de pesquisa ao professor coordenador da pesquisa, também integrante de um curso de mestrado profissional na área de educação e tecnologia. É importante ressaltar, também, o apoio recebido da Pró-Reitoria de Pesquisa, Inovação e Pós-Graduação (PROPESP), do Instituto Federal Sulrio-grandense (IFSul), na forma de organização da distribuição de bolsas de iniciação científica.

Em vista do apoio recebido, inicialmente, desenvolveu-se uma versão funcional do aplicativo computacional para acesso ao acervo digital, que pode ser acessada através dos navegadores de internet. A Fig. 1 mostra a tela inicial do sistema, com a opção de escolha do tipo de dispositivo a ser utilizado para as consultas ao acervo.

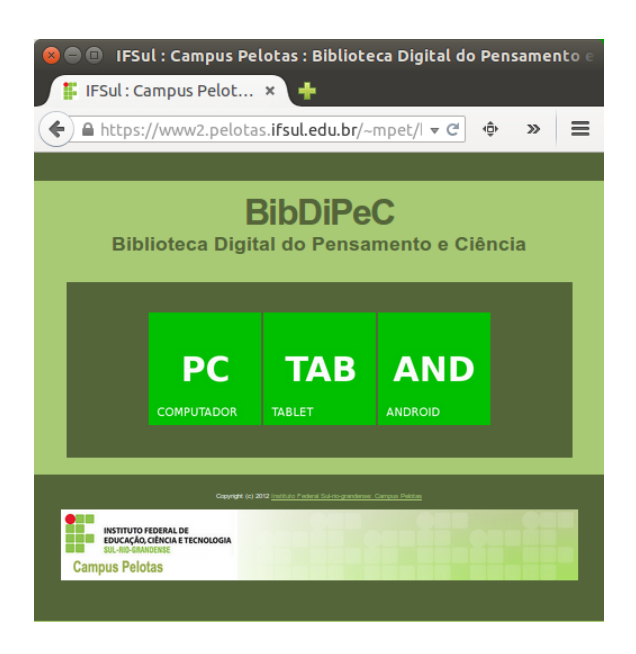

**Figura 1 – Tela de abertura, na versão** *web***, para consultas em computadores com** *Windows***,** *Linux* **ou**  *Mac OS***.** 

**Fonte: disponível em: <https://www2.pelotas.ifsul.edu.br/mpet/bibdipec>.** 

### **(Acesso em: 28/08/2014).**

A página desenvolvida encontra-se disponível na *web* no endereço: <https://www2.pelotas.ifsul.edu.br/mpet/bibdipec>. (Acesso em: 28/08/2014). Ela foi desenvolvida utilizando-se a *HyperText Markup Language* (*HTML*) com formatação estabelecida pelo uso da *Cascading Style Sheets* (*CSS*) – introduzida por Silva (2008), além da *PHP Hypertext Preprocessor* (*PHP*) – apresentada por Sanders (2013), empregada para gerenciamento de dados digitados em campos de formulários.

O usuário ao acessar o *link* de acesso visualiza, em um primeiro momento, três botões gráficos. Os botões clicáveis por mouse ou com o dedo do usuário, no caso de dispositivos com tela *touchscreen*, possibilitam a escolha do tipo de dispositivo que será empregado para as consultas ao acervo digital. Isto é, tem a sua disposição, o acesso via computador pessoal (*PC*, em plataforma *Windows*, *Linux* ou *Macintosh Operating System*), *tablet* - em plataforma operacional *iOS*, introduzida por Apple (2012), por exemplo, ou *smartphone* - em plataforma operacional *Android* (DARWIN, 2012) (PEREIRA; SILVA, 2012), *da Google*.

Caso o usuário do aplicativo escolha a versão *PC*, poderá ativar a opção "Consultar", que exibirá, em um primeiro momento, botões coloridos para acesso ao acervo atual, nas versões "Teses", "Dissertações", "Artigos", "Resumos" e "Monografias". Optou-se por disponibilizar esses títulos devido a especificidade do aplicativo em fornecer, em sua fase inicial de desenvolvimento, textos relacionados às publicações do corpo docente e discente da instituição de ensino que sedia a pesquisa, mais especificamente, com relação ao curso de Mestrado Profissional em Educação e Tecnologia (MPET). Dessa forma, os textos produzidos pelos professores e alunos do curso estão sendo disponibilizados para consulta no acervo, inclusive de forma a facilitar futuras consultas por organismos que regulam a pós-graduação no Brasil, como a CAPES, como confirmado por Leite, Viana e Pereira (2006, p.167):

A Coordenação de Aperfeiçoamento de Pessoal de Nível Superior, CAPES, foi criada em 11 de julho de 1951 para promover a campanha nacional para aperfeiçoamento de pessoal de nível superior (…) A avaliação da CAPES consiste em um sistema complexo, embora estruturado, de julgamentos sobre diversos fatores pertinentes à pósgraduação. De forma geral, o sistema engloba fatores no âmbito de pesquisa e de ensino (…) A avaliação da CAPES é presente em todo âmbito acadêmico nacional.

Da mesma forma, conforme os alunos do mestrado vão concluindo seus trabalhos, mediante a assinatura de um termo de concordância com a publicação do trabalho, com cessão de direitos à instituição que sedia o curso de mestrado, os textos vão sendo disponibilizados no acervo para consultas pela comunidade, na modalidade de domínio público, resguardados os direitos autorais dos autores. Por sua vez, os textos estão disponíveis, inicialmente em arquivos *PDF*, mas já começam a ser ofertados também em versão *ePUB*, possibilitando sua visualização em dispositivos móveis (*tablets* e *smartphones*), com *Android*, ou com *iOS*, como é o caso dos dispositivos *iPad* e *iPhone*, ambos produzidos pela *Apple Inc.*, e visualizáveis por meio do aplicativo computacional *iBooks*.

> (...) para transferir e ler livros, (...) você pode transferir os livros atuais mais vendidos ou seus livros clássicos favoritos a qualquer hora. Explore sua biblioteca em uma linda estante, toque em um livro para abri-lo e mude de página passando o dedo pela tela ou com um simples toque. Com o *iBooks*, você pode até mesmo adicionar marcadores ou notas aos seus trechos favoritos (...) escolha uma das sete belas fontes e uma das três cores de página disponíveis para facilitar sua leitura (...) destaque seus trechos favoritos e adicione notas com os recursos de marcação integrados (...) compartilhe suas opiniões sobre seu livro favorito via Facebook, *Twitter*, Mensagens ou *Mail* (...) encontre uma palavra, um caractere ou uma frase em qualquer parte do livro, com o recurso de busca integrado (...) ajuste facilmente o brilho da tela para encontrar a intensidade perfeita para qualquer ambiente (...) passe o dedo pela tela para rolar facilmente pelo conteúdo de seus livros com a visualização por rolagem (...) use o *iBooks* com os incríveis recursos de acessibilidade do *iPad*, *iPhone* e *iPod touc*h, tal como a leitura em voz alta das palavras de uma determinada página (...) use o recurso *AirPrint* para imprimir documentos PDF e as notas escritas no *iBooks* (APPLE, 2014).

A versão do resumo, em formato de mapa conceitual (MC), também já está

sendo permitida para alguns itens do acervo, mas ainda encontra-se em fase de desenvolvimento.

A partir da escolha do tipo de texto a ser consultado, passa a ser apresentada a tela "CONSULTA POR AUTOR - ESCOLHA A LETRA INICIAL DO SOBRENOME", o usuário visualiza uma tela com botões (*links*) que apresentam as iniciais dos sobrenomes dos autores já disponíveis no acervo, incluindo, logo abaixo, a relação completa desses autores, conforme exemplo:

### **AUTORES DISPONÍVEIS:**

**C**

CARDOSO, Luciana Mendonça CARVALHO, Carlos Rogério dos Santos CASTRO, Beatriz Helena Viana CORDEIRO, Claudenir Camargo

**D** DE ARAÚJO, Roger Luíz Albernaz

**M**

MARCHAND, Julio Mario da Silveira MARTINS, Ana Maria Balbé

**S**

SCHNEIDER, Catiúcia Klug SOPEÑA, Marla Cristina da Silva SOUZA, Roberto Domingues

\_\_\_\_\_\_\_\_\_\_\_\_\_\_\_\_\_\_\_\_\_\_\_\_\_\_\_\_\_\_\_\_\_\_\_

Ao ser pressionado o botão com a letra inicial do sobrenome do autor escolhido pelo usuário, passa a ser apresentada, por exemplo (caso da letra C), a tela "DISSERTAÇÕES DE MESTRADO – C Consulta por Autor", e então, são exibidas as opções de trabalhos para download de arquivos, nas modalidades *PDF*, *ePUB* e mapa conceitual (MC), com apresentação do texto completo da referência, em formato padrão estabelecido pela Associação Brasileira de Normas Técnicas (ABNT), tal como, por exemplo, para o caso de uma tese de doutorado:

SOBRENOME, Nome\_principal Nome\_do\_meio. **Título do trabalho**. Ano. Número de folhas f. Tese (Doutorado em Nome do Curso), Programa de Pós-Graduação em Nome do Programa, Nome da Instituição de Ensino, Cidade, Ano.

A Fig. 2 mostra a tela de consulta para uma dissertação de mestrado de um autor com sobrenome iniciando pela letra C:

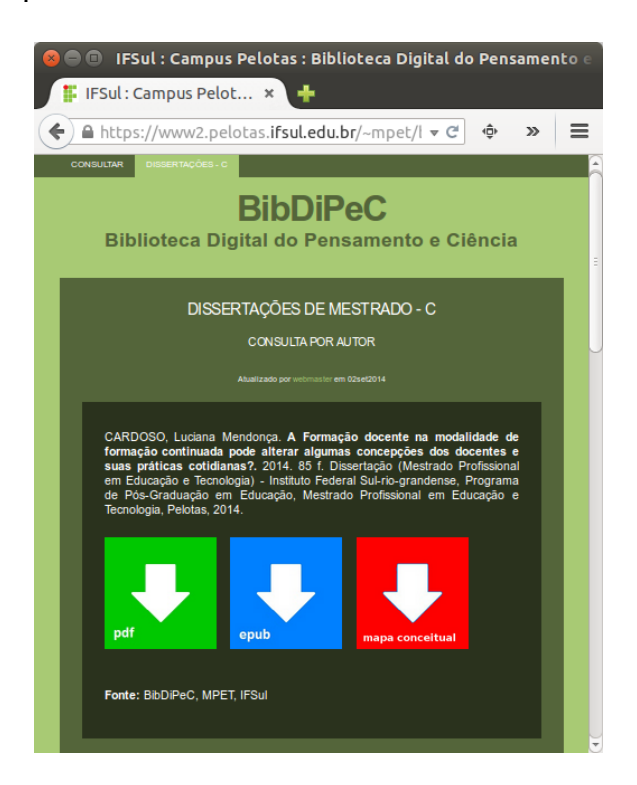

**Figura 2 – Tela para consultar dissertação de mestrado para um autor com sobrenome iniciando pela letra C.**

Caso o usuário esteja utilizando um *tablet* com *iOS*, por exemplo, ao ser selecionado o formato *ePUB*, o *download* do arquivo produzirá a execução do aplicativo *iBooks*, com inclusão automática do item na biblioteca do aplicativo.

Para visualização do arquivo em *ePUB* na plataforma *Linux*, sugere-se a instalação do aplicativo Leitor de *E-book FBReader*, disponível para instalação a partir do aplicativo Central de Programas (distribuição ubuntu 14.04 LTS, utilizada nesta pesquisa).

Para uso em dispositivos equipados com plataforma *Android*, sugere-se instalar o aplicativo *Aldiko* (disponível na *web* em: <https://play.google.com/store/ apps/detailsid=com.Aldiko.android&hl=pt\_BR>. Acesso em: 03/09/2014), fornecido pela

*Google*.

A Fig. 3, mostra a tela da versão web, sendo executada em um dispositivo com *Android*.

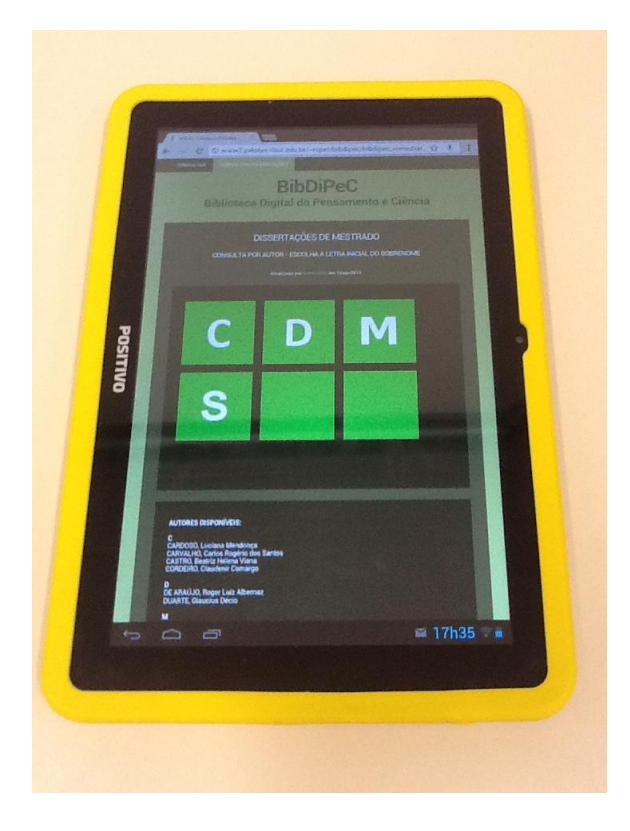

**Figura 3 – Tela do aplicativo em versão web, sendo executado em plataforma** *Android* **(dispositivo do tipo**  *tablet***, com tela de 10").** 

No caso de se utilizar uma plataforma *Windows*, sugere-se a instalação do aplicativo *ePUB File Reader* (disponível na *web* em: <http://www. epubfilereader.com>. Acesso em: 28/08/2014).

Por outro lado, também estão sendo desenvolvidos aplicativos específicos (*app*) para as plataformas *Android* e *iOS*, com o objetivo de facilitar o acesso aos acervos em dispositivos móveis, especialmente os smartphones, que possuem telas menores, o que dificulta a navegação diretamente a partir da versão do sistema desenvolvida para os navegadores de internet.

A versão smartphone, projetada para a plataforma *Android* está sendo desenvolvida utilizando-se o aplicativo computacional *android-studio* (disponível na *web* em: <http://developer.android.com/sdk/installing/studio.html>. Acesso em: 28/08/2014), fornecido pela *Google*. Este ambiente de desenvolvimento de aplicativos funciona, inclusive, nas plataformas *Windows*, *Linux* e *Mac OS*.

A Fig. 4 mostra a tela de desenvolvimento da biblioteca digital no ambiente de programação do aplicativo *android-studio*.

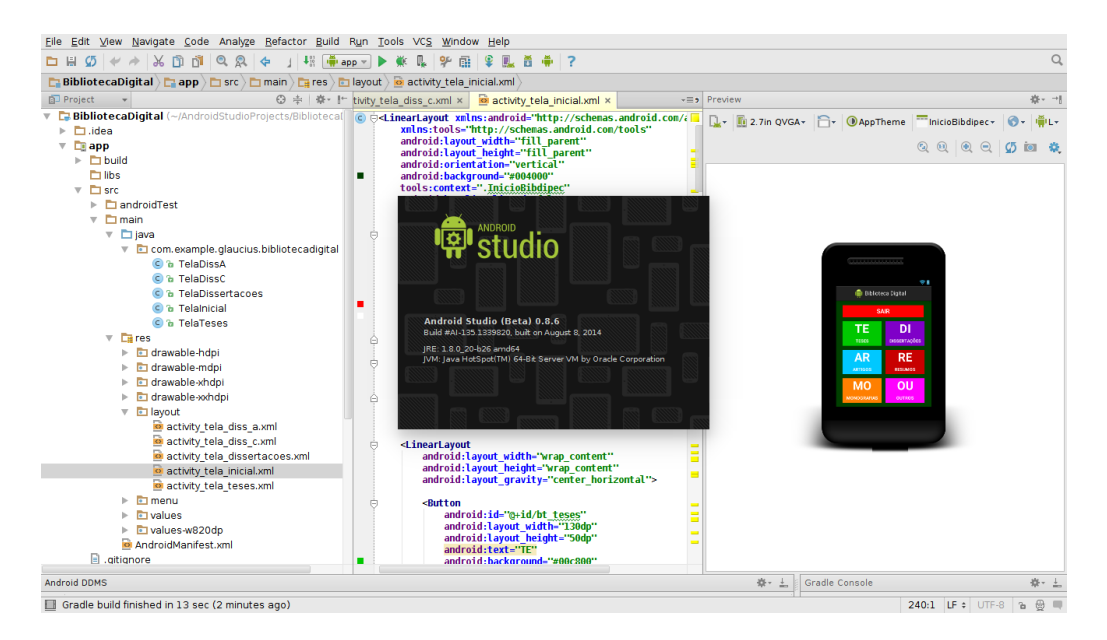

**Figura 4 – Tela de desenvolvimento do protótipo para a plataforma** *Android***, utilizando-se o aplicativo** *android-studio***.** 

Neste projeto, o trabalho de desenvolvimento está utilizando todas as três versões, sendo que o funcionamento em ambas está sendo satisfatório. A versão *Linux* está sendo executada através da distribuição *ubuntu 14.04 LTS*.

A Fig. 5, ilustra algumas telas já desenvolvidas para o aplicativo Biblioteca Digital, em sua versão para a plataforma *Android*, sendo executada em um dispositivo do tipo smartphone, com tela de 2,7". Note-se que, na Fig. 5(c), é possível visualizar os botões *PDF*, *ePUB* e MC (mapa conceitual), que permitem ao usuário proceder uma operação de *download* para a obtenção da versão de arquivo preferida.

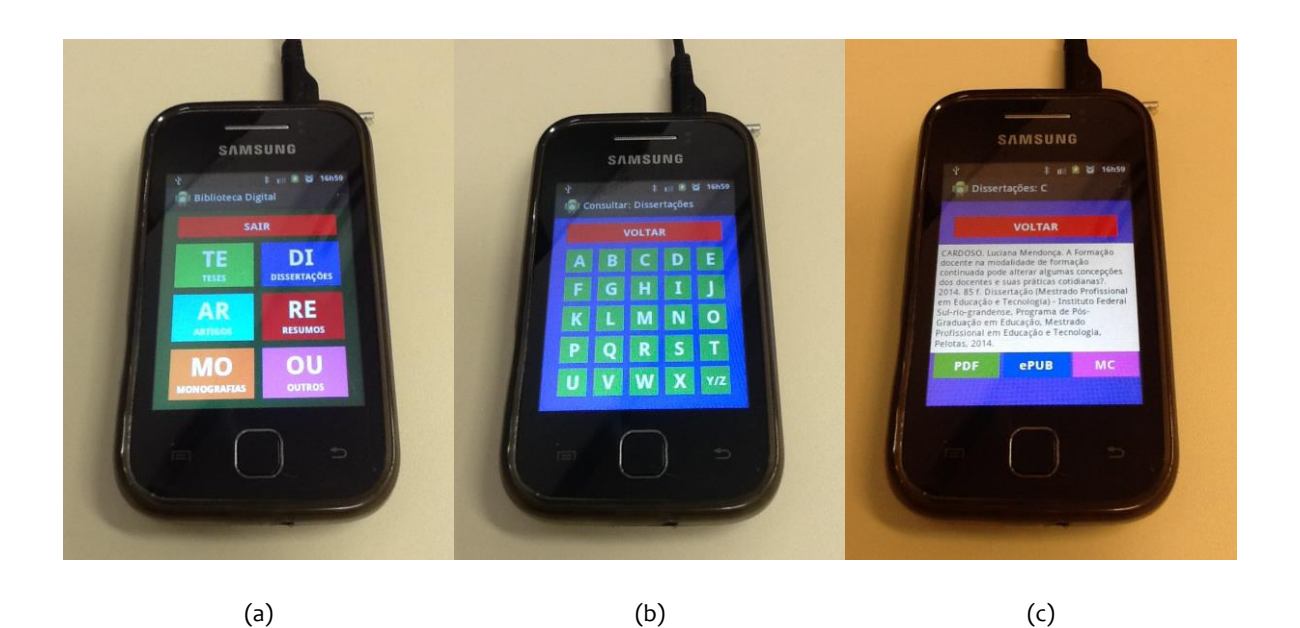

**Figura 5 - Protótipo do aplicativo desenvolvido para plataforma** *Android* **(versão** *smartphone***).** 

Como trabalhos futuros, pretende-se desenvolver uma versão específica do aplicativo para a plataforma *iOS* (visando a operação em dispositivos móveis, nos modelos *iPad* e *iPhone*). Nesse caso, está sendo utilizado um *notebook MacBook Air*, da *Apple Inc.*, já adquirido para a pesquisa, executando aplicativos na versão *OS X Mavericks* (disponível na web em: <http://www.apple.com/br/osx/>. Acesso em: 28/08/2014).

Com relação a conversão dos textos, a partir das obras originais (fornecidas em *PDF* ou *DOC*, *DOCX*), para o formato *ePUB*, a equipe de desenvolvimento está utilizando o aplicativo computacional *Sigil* (disponível na *web* em: <https://code.google.com/p/sigil/>. Acesso em: 28/08/ 2014). A Fig. 6, mostra a tela desse aplicativo (executada em plataforma *Mac OS X*), com um documento sendo convertido para o formato *ePUB*. Esse aplicativo trabalha diretamente com o *ePUB*, permitindo a edição das funcionalidades avançadas do formato. Destaca-se no cenário internacional, sendo quase obrigatório para quem está iniciando o processo de aprendizagem na produção de eBooks no formato *ePUB*.

Observe-se que, ainda que a edição do *ePUB* possa ser realizada utilizando-se

qualquer aplicativo editor de arquivos em formato *HTML*, o uso do *Sigil* tornou-se fundamental nesta pesquisa, agilizando o processo de conversão, em modo profissional, além de ser *open source* e gratuito, podendo ser executado em diversas plataformas operacionais.

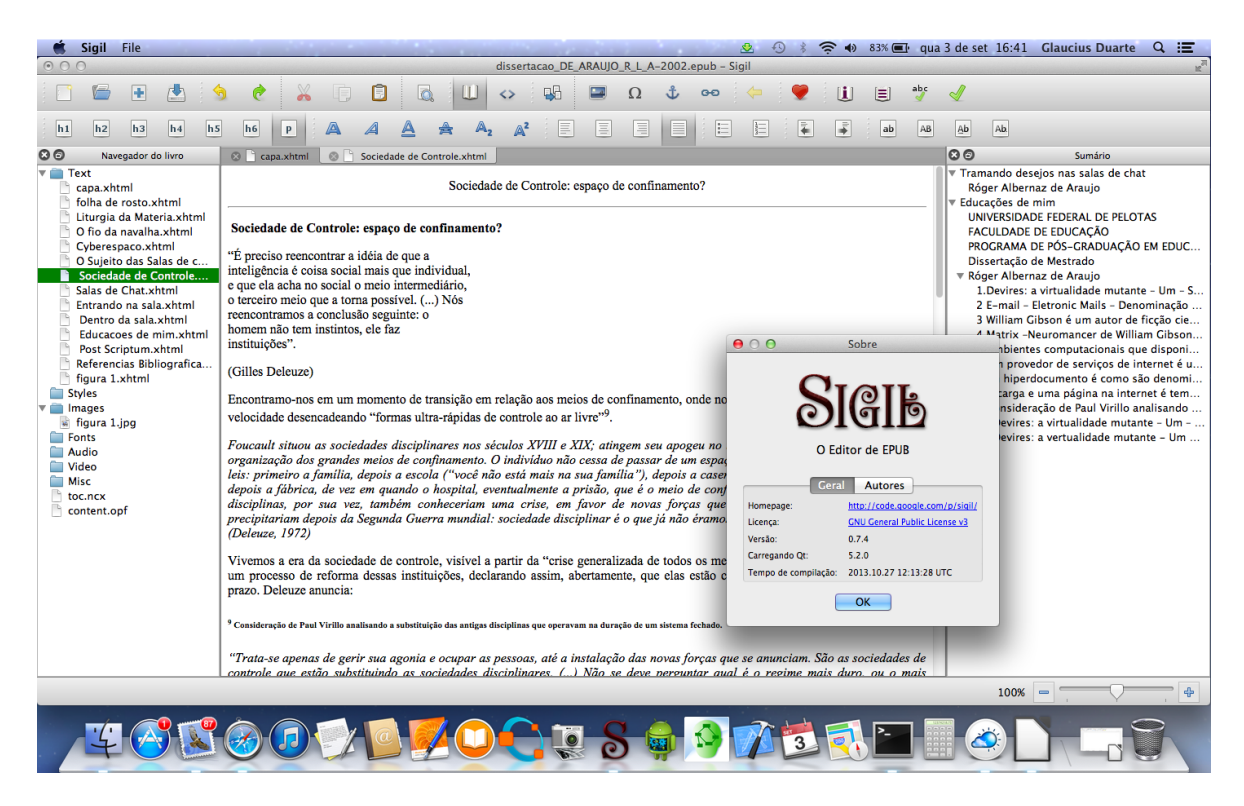

**Figura 6 – Texto sendo convertido para o formato** *ePUB***, utilizando o aplicativo** *Sigil* **(sendo executado em plataforma** *Mac OS X***).** 

Com relação a produção de mapas conceituais significativos à obra que está sendo disponibilizada, a equipe de desenvolvimento adotou o aplicativo computacional *CmapTools* (disponível na *web* em: <http://cmap. ihmc.us/>. Acesso em: 28/08/2014), disponibilizado gratuitamente pelo *Institute for Human and Machine Cognition* (*IHMC*).

Representam uma estrutura que vai desde os conceitos mais abrangentes até os mais específicos. Os mapas conceituais contêm conceitos e relações entre os conceitos (MOREIRA, 2010). As relações entre conceitos podem ser de estrutura, de uso e de funcionamento.

No contexto desta pesquisa, os mapas conceituais estão sendo elaborados a

partir dos resumos das obras, com a finalidade de apresentar, na forma de diagrama, a proposta elementar dos textos disponibilizados no acervo.

A Fig. 7, ilustra um dos mapas conceituais já disponibilizados para a melhor compreensão do resumo do trabalho de Cardoso (2014), mestre em educação, recentemente formada pelo Mestrado Profissional em Educação e Tecnologia (MPET), do Instituto Federal Sul-rio-grandense, Campus Pelotas.

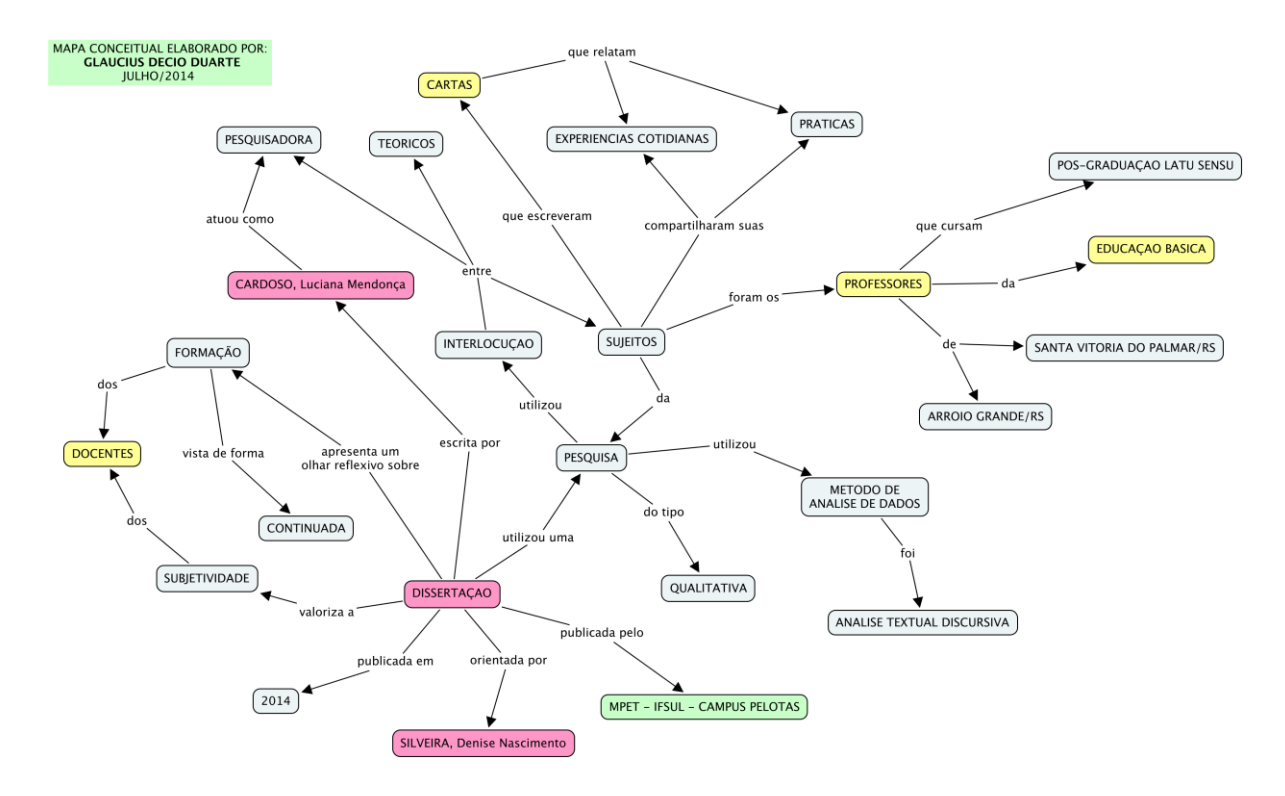

**Figura 7 – Mapa conceitual, disponibilizado para a dissertação de Cardoso (2014).**

Observe-se que o mapa conceitual apresentado na Fig. 7, foi obtido, com base em uma análise dos conceitos significativos e seus relacionamentos, a partir do resumo do trabalho apresentado por Cardoso (2014):

> O presente estudo apresenta um olhar reflexivo sobre a formação continuada de docentes que buscam uma atualização no transcorrer do percurso profissional. A pesquisa buscou um entendimento a partir de uma perspectiva que valoriza as subjetividades dos docentes em processo de formação aliada a uma reflexão a respeito da aplicabilidade dessa formação na prática cotidiana desses educadores.

Compreendendo a importância desse processo e conscientes do papel que o professor desempenha na construção de mudanças, através de uma pesquisa de abordagem qualitativa, buscamos investigar como os professores percebem e vivenciam a prática docente após e/ou durante o processo de formação continuada. Para tanto, foram escolhidos sujeitos – professores da Educação Básica – que realizam um curso de pós-graduação lato sensu. Tais professores pertencem a dois grupos, um da cidade de Santa Vitória do Palmar, e outro da cidade de Arroio Grande. Esses sujeitos escreveram cartas durante sua formação, compartilhando suas experiências cotidianas e práticas. Como método para a análise dos dados coletados, utilizamos a Análise Textual Discursiva (ATD) proposta por Moraes e Galiazzi (2007), a qual nos permitiu obter como resultado duas categorias emergentes: (1) Formação Docente e (2) Docência. Tais categorias foram discutidas pela interlocução entre a pesquisadora, as cartas dos sujeitos e os teóricos que dialogam sobre esses conceitos. A pesquisa aponta que as concepções e consequentemente a prática dos docentes altera-se a partir do processo de formação continuada.

## **CONSIDERAÇÕES FINAIS**

Esta pesquisa, vinculada ao Grupo de Pesquisa em Modelagem do Conhecimento (GPMOC), aprovada pela PROPESP do IFSul, em seu momento atual de desenvolvimento, já disponibiliza alguns aplicativos computacionais destinados à organização de uma Biblioteca Digital do Pensamento e Ciência (BibDiPeC). Inclui recursos para digitalização, arquivamento, distribuição e consultas a livros e capítulos de livros digitais, artigos em periódicos, publicações em eventos científicos, teses, dissertações, monografias de conclusão de cursos de graduação, relatórios técnicos e científicos, materiais pedagógicos e resenhas.

Além disso, os itens até o momento disponibilizados no acervo, já incluem, principalmente, as primeiras dissertações de mestrado, recentemente defendidas no Curso de Mestrado Profissional em Educação e Tecnologia (MPET), do Instituto Federal Sul-rio-grandense, Campus Pelotas, sendo constituídos por textos completos na modalidade de domínio público.

O acervo está sendo organizado em formatos que sejam ao mesmo tempo duradouros e abertos, tanto quanto possível, de forma que possam ser consultados a

partir de qualquer tipo de dispositivo computacional, ou sistema operacional de disco. A versão *web* encontra-se totalmente utilizável, e recebe a cada semana, novos itens que são incorporados aos anteriores, possibilitando um fácil acesso por meio de computadores e *tablets* com acesso à internet.

Por sua vez, uma ênfase maior está sendo dada com relação à utilização dos aplicativos computacionais, ora em desenvolvimento, também, neste projeto, em formato compatível com dispositivos móveis, disponibilizando as obras em formato *PDF e*, também em formato *ePUB*, por ser livre e aberto. Para a conversão de conteúdos para o formato *ePUB* está sendo utilizado o aplicativo computacional, multiplataforma, *Sigil*.

A etapa seguinte da pesquisa pretende agregar mapas conceituais, significativos a cada trabalho incluído no acervo, de forma a facilitar as consultas e um melhor entendimento dos trabalhos disponibilizados.

Como conclusões parciais, já se percebem resultados positivos, no que se refere a possibilidade de consultas a trabalhos recentemente desenvolvidos por alunos e professores do MPET, o que se espera, venha a possibilitar uma adequada evolução na qualidade dos futuros trabalhos do referido curso.

## **REFERÊNCIAS**

ABRANTES, S.; GOUVEIA, L. **Estudo da percepção e potencial do uso de aplicações móveis para ambientes colaborativos.** Relatório Interno 02/2009. CEREM - UFP. Centro de Estudos e Recursos Multimidiáticos, Universidade Fernando Pessoa, 2009.

**APPLE INC.** *iBooks.* **iTunes Preview, abr. 2014**. Disponível na web em: *<https://itunes.apple.com/br/app/ibooks/id364709193>*. Acesso em 28/08/2014. \_\_\_\_\_\_. *Developer: iOS App programming guide.* Apple Inc.: Cupertino, 2012.

AUSUBEL, D. P. **Aquisição e retenção de conhecimentos: uma perspectiva cognitiva**. Lisboa: Plátano, 2003.

Revista Intersaberes | vol.10, n.20, p.266-285 | mai.- ago. 2015 | 1809-7286 284

\_\_\_\_\_\_.; NOVAK, J. D.; HANESIAN, H. **Educational psychology***.* Rio de Janeiro: Interamericana, 1980.

CARDOSO, L. M. **A Formação docente na modalidade de formação continuada pode alterar algumas concepções dos docentes e suas práticas cotidianas?** 2014. 85 f. Dissertação (Mestrado Profissional em Educação e Tecnologia) - Instituto Federal Sulrio-grandense, Programa de Pós-Graduação em Educação, Mestrado Profissional em Educação e Tecnologia, Pelotas, 2014.

CASTRO, E. *EPUB* **straight to the point: creating ebooks for the Apple iPad and other ereaders.** Berkeley: Peachpit Press, 2010.

CUNHA, M. B. da. **Desafios na construção de uma biblioteca digital.** *Ciência da Informação*, Brasília, v. 28, n. 3, p. 257-268, set./dez. 1999.

DARWIN, I. F. **Android cookbook.** São Paulo: Novatec, 2012.

JOBIM, J. L. **Autoria, leitura e bibliotecas no mundo digital**. *Texto Digital:* UFSC, Florianópolis, v. 1, n. 1, p. 80-90, 2004.

LEITE, M. F. B.; VIANA, A. B. N.; PEREIRA, G. G. **Métodos quantitativos na avaliação da capes: uma pesquisa bibliográfica**. *FACEF Pesquisa*, v. 9, n. 2, 2006.

HAWKINS, B. L. **Creating the library of the future: incrementalism won't get us there!** *Serials Librarian*, v. 24, n. 3-4, p. 17-47, 1994.

HORIE, R. M. *Arte-finalização:* **preparação e fachamento de arquivos PDF**. São Paulo: Érica, 2008.

MARQUES, M.; GOUVEIA, L. **Bibliotecas digitais: a importância do serviço de referência.** In: *IADIS WWW/Internet 2004*, Actas da Conferência Ibero Americana, Madrid, Espanha, 7-8 de Outubro, 2004. p. 425-428.

MOREIRA, M. A. **Mapas conceituais e aprendizagem significativa***.* São Paulo: Centauro, 2010.

MOREIRA, M.A.; BUCHWEITZ, B. **Novas estratégias de ensino e aprendizagem: os mapas conceituais e o Vê epistemológico**. Lisboa: Plátano, 1993.

MOURA, A. **As implicações das tecnologias móveis na aprendizagem individual e colaborativa.** *Braga Digital - Portal Pedagógico*, set. 2008. Disponível na web em: *[http://portalpedagogico.bragadigital.pt/arquivo/DocumentosArtigos/15/BD\\_artigos\\_mlea](http://portalpedagogico.bragadigital.pt/arquivo/DocumentosArtigos/15/BD_artigos_mlearning.pdf.%20Acesso%20em%2028/08/2014) rning.pdf*[. Acesso em 28/08/2014.](http://portalpedagogico.bragadigital.pt/arquivo/DocumentosArtigos/15/BD_artigos_mlearning.pdf.%20Acesso%20em%2028/08/2014)

NOVAK, J. D.; GOWIN, D. B. **Aprender a aprender***.* Lisboa: Plátano, 1996.

PEREIRA, L. C. O.; SILVA, M. L. da. **Android para desenvolvedores***.* 2. ed. Rio de Janeiro: Brasport, 2012.

SANDERS, W. **Aprendendo padrões de projeto em PHP***.* São Paulo: Novatec, 2013.

SILVA, M. S. **Construindo sites com CSS e (X)HTML: sites controlados por folhas de estilo em cascata.** São Paulo: Novatec, 2008.

SOUZA, N. A. de; BORUCHOVITCH, E. **Mapas conceituais: estratégia de ensino/aprendizagem e ferramenta avaliativa.** *Educação em Revista*, Belo Horizonte, v. 26, n. 3, p. 195-218, dez. 2010.